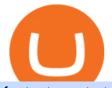

fastest crypto trading platform oanda currency trading link paypal to coinbase rbi digital currency cryptocu

OANDA GROUP We're changing the world of currency Providing innovative trading, currency data and analytics solutions. Brands that rely on us Some of the world's most recognized brands and institutions have chosen to partner with us. Trading

Details for Tastyworks Downloaded Desktop Platform and .

https://commerce.coinbase.com/docs/images/shopify\_final.png|||Coinbase Sell Bitcoin Cash Coinbase Will Not Accept Credit ...||1182 x 1260

https://www.testdude.de/wp-content/uploads/2019/09/Coinbase-Zahlungsmethoden.jpg|||Coinbase

Erfahrungen 2021: Test Der Gratis Earn Coins|||1649 x 1086

You can find a comprehensive list of available currency pairs and current spreads here. To add pairs to your Rate list on the OANDA trading platform, go to Tools > User Preferences > Rates. To view all pairs on your MT4 platform, right-click any of the symbols listed in Market Watch section and choose "Show All". add.

https://coindoo.com/wp-content/uploads/2019/02/2.jpg|||How to Withdraw Crypto from Coinbase to PayPal Instantly ...||1245 x 786

Fastest Crypto Trading Platform. Wer the fastest growing Crypto Trading platform with strong community & amp; security. Check our info with some number. 60902 Users 7 Years Experience 2521 BTC Current volume Solutions How it Works We put your ideas and thus your wishes in the form of a unique web project that inspires you and you customers.

Cryptocurrency Arbitrage: The Complete Beginners Guide - Zipmex

A Coinbase user lost \$11.6 million in under 10 minutes after .

Details for Tastyworks Platform Download and Related Queries

Problem in linking Paypal account with Coinbase : NiceHash

https://coincurrencynews.files.wordpress.com/2019/08/ibmworldwire.png?w=1200|||Coinbase links with PayPal, Interac security weakens ...||1199 x 896

The same platform used on the tastytrade broadcast. Welcome aboard! Now lets get you hooked up! To download the platform visit our technology page by clicking here or click the Download Now button below. download now. For instructions on how to uninstall the tastyworks desktop platform from your Mac, then please scroll to the bottom of the page.

Online Forex Trading & amp; Forex Broker OANDA

https://static.nicehash.com/marketing%2F1 - Add\_coinbase\_account.png|||How to cash out on PayPal using Coinbase? | NiceHash||1984 x 1576

https://koinbulteni.com/wp-content/uploads/iftrhr.jpg|||Paypal ve Coinbase Bu Vergi irketine Yatrm Yapt | Koin ...|||1920 x 1080

1. Sign up Connect your crypto exchange accounts to Bitsgap via safe API. The more accounts you connect - the more combinations Bitsgap will show. 2. Prepare accounts You'll need at least fiat currency (EUR, USD, etc) on one exchange and a cryptocurrency (ETH, BTC, etc.) on the other exchange for arbitrage tool to work properly. 3. Make profit

https://www.onlinejankari.net/wp-content/uploads/2018/09/Transfer-Money-from-Coinbase-to-Paypal.jpg|||Pa yza Kya Hai? How to Create And Verify Payza Account in Hindi|||1416 x 900

Ref. Case# 09208361; My Coinbase account was hacked and wiped out of the entire balance, approx. \$26K. recently. The hackers used social engineering software and the "port-out scam' to take control of Coinbase's 2-Factor Authentication. They even stole \$1K from my bank via the linked financial institution in Coinbase that I used to make deposits.

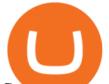

Cryptocurrency arbitrage allows you to take advantage of those price differences, buying a crypto on one exchange where the price is low and then immediately selling it on another exchange where the price is high. However, there are several important risks and pitfalls you need to be aware of before you start trading. Learn more Compare exchanges

https://cdn.publish0x.com/prod/fs/cachedimages/3388675994-f372e9c533877be4d8919ad0c6abafa48552be6d 7cc38dd051223f470cfc40ea.png||Earn free Stellar with Coinbase Earn||1420 x 836

Cryptocurrency Live Prices & amp; Arbitrage - CoinArbitrageBot

https://coincheckup.com/blog/wp-content/uploads/2020/07/wsot.png|||200 BTC Is Up for Grabs - Join the CoinCheckup team in the ...||1604 x 902

https://static.nicehash.com/marketing%2F5-coinbase\_settings.png|||How to cash out on PayPal using Coinbase? | NiceHash||1981 x 1051

https://images.exchangerates.org.uk/uploads/cryptocurrency-4.jpg|||Cryptocurrency Buy Signals For Cardano (ADA), Ethereum ...||1200 x 900

Tastyworks Desktop Platform: for Dough/Tastytrade Traders .

https://bitcoinbuyersguide.com/wp-content/uploads/2019/06/primexbt-review.png|||PrimeXBT Review - Leverage Trading Platform - Bitcoin ...|||1902 x 770

Binance API Documentation

https://miro.medium.com/max/8704/1\*IIwDR4TDy7tJN\_f8BGh5SA.jpeg|||LIVEEN at CPC Crypto DevCon-A Quick Recap! | by LIVEEN ...||4000 x 2669

How To Trade Forex & amp; CFD Learn Forex & amp; CFD Trading . - OANDA

A Coinbase user lost \$11.6 million in under 10 minutes after falling for a fake-notification scam, the US Attorneys Office said Women would be required to register with the Selective Service if.

https://howtoinvestcrypto.com/wp-content/uploads/2017/11/coinbase2.jpg|||How to Buy Crypto on Coinbase - How To Invest in Crypto|||1719 x 775

https://copper2.wpengine.com/wp-content/uploads/2020/04/CoinMKTC.jpg|||Crypto data, Binance and the future|||1830 x 900

Trading Options Made Simple - 5 Perfect Strategies Inside

https://static.nicehash.com/marketing%2FHome - Coinbase - Google Chrome.png|||How to cash out on PayPal using Coinbase? | NiceHash|||1975 x 1121

https://www.investopedia.com/thmb/K6IcwVR6PHbZTIVoNm\_X2MQ\_zco=/2000x1333/filters:no\_upscale(): max\_bytes(150000):strip\_icc()/LandingPageWEB-3113fee25a834ab8815fc57a95b10f6a.png|||Tastyworks Review: What's New in 2020|||2000 x 1333

https://pooldax.com/blog/wp-content/uploads/2021/05/Risk-Free-Profit-With-Arbitrage-Trading\_MD-2048x1 365.jpg|||Risk-Free Profit With Arbitrage Trading|||2048 x 1365

http://www.cryptonewslist.com/wp-content/uploads/2019/03/coinbase-extends-paypal-withdrawal-option-to-3 2-european-countries.jpg||Coinbase Extends PayPal Withdrawal Option to 32 European ...||1500 x 1000

Answered Nov 19, 2021. Your funds go into escheatment when the owner has made no contact or activity generated for a period of time designated by state law, typically 3-5 years. At this point, they are considered unclaimed or abandoned property. For more information you can request a callback from Coinbase.

Crypto Arbitrage Trading: How to Make Low-Risk Gains

The TradeStation desktop platform includes more than a dozen built-in trading apps, made to help you trade more efficiently and confidently, with many of them being free! Plus, gain access to the The TradingApp Store, an online marketplace of ready-to-use add-on products built to run on the TradeStation Platform by independent developers.

https://i.pinimg.com/originals/63/b5/78/63b5784fe3556c52419389ab1eb3b5c4.jpg|||What Is The Safest Crypto Trading Platform - COGODI|||1400 x 2173

The Centre has informed Lok Sabha on Monday that Reserve Bank of India (RBI) is working out a phased

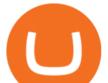

implementation strategy for introduction of Central Bank Digital Currency (CBDC) by examining use cases, to avoid any disruptions. It further said that the RBI moved a proposal in October seeking to amend the Reserve Bank of India Act, 1934 to enhance the scope of the definition of bank note to include currency in digital form.

Group Financial Trading Currency Data & amp; Analytics . - OANDA

RBI plans and an upcoming Bill: Where are digital currencies .

Learn Forex & amp; CFD Trading Getting Started - OANDA

Best Crypto Trading Platforms 2022 - Trade Crypto Today

https://www.cbdcinsider.com/wp-content/uploads/2021/01/RBI-MFI.jpeg|||Exploring Possibility of Central Bank Digital Currency in ...||1920 x 1080

https://usercontent.one/wp/www.businesstelegraph.co.uk/wp-content/uploads/2018/12/The-Daily-Coinbase-A dds-Paypal-Withdrawals-Gazprombank-to-Manage-Crypto-Assets.jpg|||The Daily: Coinbase Adds Paypal Withdrawals, Gazprombank ...||1068 x 1068

tastyworks | trading

Securities commission issues warning about cryptocurrency .

https://www.pngkey.com/png/full/369-3690168\_purchase-bitcoins-with-paypal-on-coinbase-book.png|||How To Buy Bitcoin With Paypal On Coinbase / Coinbase ...|||3280 x 2468

The RBI had announced its intent to come out with an official digital currency in the face of the proliferation of cryptocurrencies like Bitcoin, about which the central bank has had many concerns. Private digital currencies/virtual currencies/ cryptocurrencies have gained popularity in the past decade or so.

Cryptocurrency Market Coin Prices & amp; Market Cap Binance

Binance is the largest digital currency exchange services in the world that provides a platform for trading cryptocurrencies. The platform has seen a meteoric rise since being founded in 2017. Binance is the biggest cryptocurrency trading exchange trading at 1.2 Billion daily volume and 1.4 Million transactions per second.

https://static.coindesk.com/wp-content/uploads/2017/05/Screen-Shot-2017-05-03-at-12.04.24-PM.png|||Can I Buy Bitcoin With Paypal On Coinbase : coinbase ,how ...||1676 x 936

42402.16 BTCUSDT USD-Margined Perpetual Binance Futures

Videos for Cryptocurrency+arbitrage

Binance cryptocurrency market - The easiest way to know the last prices, coin market cap, token price charts, and 24h change of bitcoin and other altcoins.

10 Best Crypto Trading Platforms To Buy Altcoins .

Quote Order Qty Market orders have been enabled on all symbols. Quote Order Qty MARKET orders allow a user to specify the total quoteOrderQty spent or received in the MARKET order. Quote Order Qty MARKET orders will not break LOT\_SIZE filter rules; the order will execute a quantity that will have the notional value as close as possible to .

Arbitrage is the concept of buying and selling cryptocurrency simultaneously but on different markets. This is because of the potential profit possible due to the price difference between the markets. This is not some revolutionary new concept, but a very old one which is used in all markets.

https://i.pinimg.com/originals/09/22/2e/09222e0721813a806876f70318ef8cf1.jpg|||What Is The Safest Crypto Trading Platform - DINCOG|||1879 x 911

Coinbase Got Hacked I lost All My Money - YouTube

https://skfgroup.in/wp-content/uploads/2021/08/WhatsApp-Image-2021-08-31-at-4.32.28-PM.jpeg|||India's Very Own Digital Currency to be Launched Soon|||1200 x 1000

If you're looking for instructions on how to install the tastyworks desktop platform on a Mac, then click here. Under the DESKTOP heading, click on the DOWNLOAD NOW button. Another window will pop up

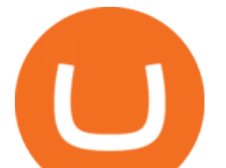

with more specific information on the system and network requirements. Click the red DOWNLOAD INSTALLER button.

https://steemitimages.com/DQmXpL1kYjjEF7ufoeAiUq8fxX4WRayjXjtd1ieQYidF4K7/Screen Shot 201! 7-12-18 at 3.24.28 AM.png|||How To Get Bitcoin Out Of Coinbase Canada - Earn Bitcoin ...|||1308 x 1436 Heres how to Instantly lose money with Coinbase Sly Credit

https://cryptowebguide.com/wp-content/uploads/2022/01/featured-521-1536x864.png|||Do You Buy Crypto with Card or through Fiat Deposit What ...||1536 x 864

https://static.nicehash.com/marketing%2FPortfolio - Coinbase - Google Chrome.png|||How to cash out on PayPal using Coinbase? | NiceHash||1672 x 1017

https://cdn2.forexbrokers.com/uploads/ek2nejg/OANDA-fxTrade-web-platform.png|||OANDA Review - Only About Forex|||1440 x 810

Cryptoassets are highly volatile unregulated investment products. 5. Coinbase Best Cryptocurrency Trading Platform for First-Time Buyers. If you are looking to enter the crypto trading marketplace for the very first time, user-friendly platforms like Coinbase are ideal.

CoinRise claims on its website to be one Canada's fastest growing crypto trading platform and says it offers wealth management and investment banking services. The commission said at least one.

My Coinbase Account Got hacked I lost my money. I can't contact no one about it. They actually spent physical money on my account and bought bitcoin sent to .

You can find a comprehensive list of available currency pairs and current spreads. To add pairs to your Rate list on the OANDA trading platform, go to Tools > User Preferences > Rates. To view all pairs on your MT4 platform, right-click any of the symbols listed in Market Watch section and choose "Show All". add.

How to recover stolen funds from Coinbase - Cyber Sploits

https://www.forex.academy/wp-content/uploads/2020/01/C491BECE-6771-42CD-8DBB-4DACD3FE53D3.jp eg||Coinbase Exchange In Depth Review Part 4 Adding Payment ...||1434 x 828

https://d32ijn7u0aqfv4.cloudfront.net/wp/wp-content/uploads/raw/SOIN0521229\_1560x880\_desktop.jpg|||Wh at Is Cryptocurrency and Should I Invest in It? - Dave ...||1560 x 880

binance.com - Buy/Sell Bitcoin, Ether and Altcoins

Trade BTCUSDT perpetual contracts on Binance Futures - the world's leading crypto futures trading exchange with deep liquidity and low fees.

PayPal FAQ Coinbase Help

https://triumphias.com/blog/wp-content/uploads/2020/03/cryptocurr.png|||Virtual currency | TriumphIAS|||1104 x 1134

Ill cut to exactly how you can instantly lose money on Coinbase and thats by buying cryptocurrency directly through Coinbase.com for fees as high as 51% (rare cases). Selling through Coinbase also results in a similar fee amount. You should be using Coinbase Pro (still a Coinbase platform) where your total buy and sell fees will be 1%.

https://i.pinimg.com/originals/24/3d/05/243d058e1ee72e2d7bac6391021c9e5f.jpg|||Pin by lc rakotoarivelo on simple life in 2020 | Humble ...|||1080 x 1080

Linking my Paypal account to my Coinbase account - PayPal.

41919.59 BTCUSDT Binance Spot

https://learn.easycrypto.com/wp-content/uploads/2021/07/image-1-1536x879.png|||What is Binance USD (BUSD)? A Stablecoin Cryptocurrency ...||1536 x 879

https://static.nicehash.com/marketing%2F2-coinbase.png|||How to cash out on PayPal using Coinbase? | NiceHash||1979 x 851

https://criptomining.net/wp-content/uploads/2019/01/Schermata-2019-01-15-alle-14.03.32.png|||Come

Comprare Bitcoin con Paypal e Dove AcquistarliGuida ...|||1754 x 1282

Coinbase Security Breach Sees 6,000 Customers Lose Funds

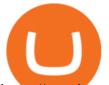

https://user-images.githubusercontent.com/28145373/80001699-acf13c00-848c-11ea-838f-98619ffd8fd8.png||| Rewards & amp; Binance widget menus go off screen on certain ...|||2306 x 1112

https://static.nicehash.com/marketing%2F6-payment\_method.png|||How to cash out on PayPal using Coinbase? | NiceHash||1959 x 1261

https://blog.coindcx.com/wp-content/uploads/2020/08/13-1.png|||Is Cryptocurrency Legal In India 2021 Quora - India Is Set ...||2250 x 1500

https://i.pinimg.com/originals/ba/00/ef/ba00effad543704afb9f56222df9d999.jpg|||Coinbase Introduces Personalized Bitcoin Payment Pages ...||4998 x 3210

Posted on. Jul-25-2021 11:29 AM. I am trying to link my Coinbase account to my PayPal account. Every time I try and do this Coinbase tells me that I cannot link this account and to try and link a different PayPal account. Can anyone help me with this. Am I missing any steps in this process. I really appreciate your help and any input you may have.

https://www.ft.com/\_\_origami/service/image/v2/images/raw/https:%2F%2Fs3-ap-northeast-1.amazonaws.com %2Fpsh-ex-ftnikkei-3937bb4%2Fimages%2F3%2F8%2F4%2F3%2F13583483-4-eng-GB%2F20180405\_Bitc oin\_File.jpg?source=nar-cms|||India's RBI bans regulated entities from dealing in ...|||1978 x 1236

Most Secure, Trusted Platform - Buy Bitcoin & amp; Crypto Instantly

Where do I download the tastyworks desktop platform? To download our trading platform head to our homepage, tastyworks.com, then navigate to the Technology section or click here. The tastyworks desktop platform is the same platform you'll see when watching the tastytrade broadcast. The tastyworks desktop platform can be installed on a Mac or PC.

How To Connect Paypal To Coinbase Account\_\_\_\_New Project: https://bit.ly/3zAvmn4\_\_\_\_.

Binance Coin (BNB) Latest Prices, Charts & amp; Data Nasdaq

If you have somehow lost your wallet (e.g. phone dropped into ocean) - without the recovery phrase or some other equivalent sort of backup, your money is gone forever. If by "Coinbase Wallet" you actually mean "Coinbase Consumer" - that is a custodial-wallet (or equivalent service) and your only possible way to recover control over your money is to communicate with the help-desk of Coinbase.

https://images.hindi.news18.com/ibnkhabar/uploads/2021/12/pjimage-3-9-164070609016x9.jpg|||Fans were surprised to see vermilion in demand with Sara ...||1600 x 900

https://miro.medium.com/max/5000/1\*Q8td781syeFmyN8mQvdrxQ.png|||PayPal, Coinbase, WebMoney and more in Spendee | by ...|||2500 x 880

https://i.pinimg.com/originals/93/4d/c7/934dc78f013df637894494e3f269a32e.png|||How To Transfer Usdt To Btc On Binance - COGODI|||1450 x 1221

We immediately fixed the flaw and have worked with these customers to regain control of their accounts and reimburse them for the funds they lost, a Coinbase spokesperson said on Friday. The hackers needed to know the email addresses, passwords and phone numbers linked to the affected Coinbase accounts, and have access to personal emails, the company said.

Crypto arbitrage takes advantage of the fact that cryptocurrencies can be priced differently on different exchanges. Arbitrageurs can trade between exchanges or perform triangular arbitrage on a single exchange. Risks associated with arbitrage trading include slippage, price movement and transfer fees.

You can only link your PayPal account to one Coinbase account at a time. To add a different PayPal account, you must first unlink your previous one on file. For US customers, you'll need to have a valid payment method (like a bank account or debit card) linked to your PayPal account to buy cryptocurrency, or add cash through your PayPal account. Prepaid cards, business cards, and credit cards linked to your PayPal account are not currently supported by Coinbase.

If youre using the Coinbase app, all you need to do is press the add payment option button and then select PayPal. Once youve logged in, you can pay with a PayPal account thats linked to a.

You can link your PayPal account to your Coinbase account by signing in to Coinbase. You can access your funds instantly by selecting PayPal as your payment method for sale proceeds. Can You Transfer Money From

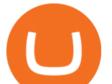

Paypal To Coinbase? If you wish to add another PayPal account, you must first unlink your previous one.

The RBI statement did not provide details of the meeting. Advertisement The Centre has listed Cryptocurrency and Regulation of Official Digital Currency Bill, 2021, for consideration in the ongoing winter session of Parliament. But reports said it may not be taken up during in the present session.

https://cdn.crowdfundinsider.com/wp-content/uploads/2019/05/Coinbase-PayPal.png|||Coinbases Canadian Customers May Now Link Their PayPal ...||1600 x 894

Award Winning Trading Platform - Interactive Brokers®

https://assets-global.website-files.com/5e52f54a258ffe7df38d60bb/5f4e46324ab106c4e4583c78\_djLT42cVCk A8KVlDSLAdfgSEHxYkPKOvoeDFeuXL\_cHoEWlXKaEvYIxeCYD2srZV2a7ux3VjGF1Xtl17B1FoswVqp -sh9Dw\_GhNq\_92abVXyIDcNka0Ppm515ng40yOewUAkJLY.png|||Top 5 Crypto Trading Bots - Bitcoin Auto Trading ...||1600 x 869

https://miro.medium.com/max/5358/1\*CIWR2TsQUev\_UZJOlrkOaQ.jpeg|||Is Crypto Legal In Canada : Crypto.com is very close to ...||2679 x 1492

Videos for Rbi+digital+currency

Aerocrypto - Most secure cryptocurrency Crypto Trading platform

OANDA Web Trading Platform

tastytrade content is provided solely by tastytrade, Inc. (tastytrade) and is for informational and educational purposes only. It is not, nor is it intended to be, trading or investment advice or a recommendation that any security, futures contract, transaction or investment strategy is suitable for any person.

https://top10stockbroker.com/wp-content/uploads/2017/10/Zerodha-PI-Watchlist.png|||Currency Trading On Zerodha | Forex Ea Builder|||1920 x 1036

https://bitsgap.com/content/images/2018/11/pump-dump.png|||Cryptocurrency pump and dump definition - how does it work?|||1696 x 927

We are OANDA We do all things currency trading Forex trading See prices on 70 major and minor currency pairs with two transparent pricing models. See trading Currency converter Access real-time rates for all the major FX pairs, plus up to 25 years' historical exchange rates across 38,000 forex pairs. See converter FX Data Services

https://media.marketrealist.com/brand-img/QiC5RKx0o/0x0/cryptocom-coin-image-1621585694783.JPG|||CR O Crypto Price Prediction for 2021|||1291 x 775

Altrady Crypto Trading Software is Fast, Easy & amp; Secure .

Binance Daily Performance. Binance is a cryptoasset exchange located in Malta. Their volume over the last 24 hours is \$37.40B. The exchange is rated A which means Transparent .. They allow trading with the following fiat currencies: AUD, BRL, EUR, GBP, NGN, RUB, TRY, UAH, USD, and ZAR.

Binance Coin USD (BNB-USD) Price, Value, News & amp; History .

https://s3.amazonaws.com/cdn.freshdesk.com/data/helpdesk/attachments/production/43113369550/original/q UwJXyYQEkacv8tb5Ma5VeAd3ZjbDoOK6g.png?1583162444|||How to install or uninstall the tastyworks platform on a ...||1138 x 787

Normally when you log in to Coinbase, you see the home page and there is highlighted button "Add Payment Method". Using that button, I got the symptom I explained. WHat worked is in Settings, then Payment Methods. There is button called "Add A Payment Method". Once you click it, Paypal is listed there. And you need to verify ID before you can do this.

https://i.pinimg.com/originals/cd/00/72/cd0072dd7b7bb095773e2bf1f4d0b2cc.png|||Currency converter | Currency converter, Currency|||1024 x 2110

Trading Essentials First Trade - OANDA

Earlier this year the company became the first global crypto platform to receive a . with the world's fastest growing crypto . premier platform for collecting and trading NFTs, carefully .

https://yojanakhabar.com/wp-content/uploads/2021/03/RBI\_Yojnakhabar2.jpg|||New Central Bank Digital Currency will be launched in ...||1280 x 856

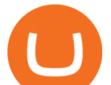

https://static.nicehash.com/marketing%2F3-Wallet BTC - Google Chrome.png|||How to cash out on PayPal using Coinbase? | NiceHash|||1967 x 934

Crypto Arbitrage: How It Works & amp; Trading Strategies SoFi

https://support.abra.com/hc/article\_attachments/360004732511/newadd\_money\_android\_BTC.jpg|||Where can I find the QR code for my coin's address? Abra||1657 x 3286

https://s.yimg.com/os/creatr-uploaded-images/2021-04/4209faa0-a8fb-11eb-8db3-ba1f1e7fb618|||Coinbase now lets US users pay for cryptocurrency through ...||1600 x 1000

How to Install or Uninstall the tastyworks desktop platform .

Coinbase doesn't accept Paypal as form of payment. Link your debit card or bank account instead. 1 level 2 BananaFPS Op  $\cdot$  4y I should have been more clear. I need to withdraw. Not deposit. 1 Continue this thread level 1 [deleted]  $\cdot$  4y Exchanges hate Paypal. As Paypal transactions are easily reversible. 1 level 1 Comment deleted by user  $\cdot$  4y level 1

https://cryptowebguide.com/wp-content/uploads/2022/01/featured-1402-1536x1024.jpg|||Can Cryptocurrency Replace the US Dollar? | PCMag Complete ...||1536 x 1024

https://s3.tradingview.com/c/ckgmr63M\_big.png|||AUD/CAD Forecast 0.92640 For OANDA:AUDCAD By Currency ...||1607 x 882

https://dailycoin.com/wp-content/uploads/2020/12/crypto-arbitrage-twitter.jpg|||Crypto Arbitrage: How to Profit From Market Imbalances ...||1600 x 833

Come December and the Reserve Bank of India (RBI) could be rolling out a pilot for Indias very own digital currency, an innovation that is tipped to change how currency is held and used in the time to come. To be sure, the idea is not to replace physical money, or replicate cryptocurrencies.

https://s3.tradingview.com/k/kpM1Yms3\_big.png|||Trading Correlation on Crude Oil Futures - Brent Oil vs ...|||1369 x 845

Phemex is the fastest Crypto exchange and Crypto Futures trading platform. Trade Bitcoin with Zero Fees. You can also trade perpetual contracts with 100x Leverage.

Crypto arbitrage tool - find best cryptocurrency arbitrage .

Crypto arbitrage helps traders take advantage of the price difference by buying cryptocurrency from one exchange and selling it on another immediately. Cryptocurrency trading is quite difficult, and there are several risks involved, mainly due to the volatility of the crypto market. You never know when the prices may soar or dropdown.

digital currency: RBI-backed digital currency coming soon in .

https://ueeshop.ly200-cdn.com/u\_file/UPAN/UPAN509/2007/photo/2d6362eb1c.jpg|||Binance margin trading\_sign up\_Open a discount account ...||1999 x 1400

https://cryptowebguide.com/wp-content/uploads/2022/01/featured-1003-2048x1461.jpg|||Mina Protocol | The Worlds Lightest Blockchain ...|||2048 x 1461

https://maticz.com/admin/images/blog/how-to-create-bep20-token.png|||How to Create BEP20 Token? | How to Create BSC Token ...||1920 x 1080

https://blog.cristianniculae.com/wp-content/uploads/2021/02/Coinbase.png|||Bitcoin, Coinbase i PayPal - Blog | Cristian Niculae|||1167 x 1177

Where do I download the tastyworks desktop platform? To download our trading platform head to our homepage, tastyworks.com, then navigate to the Technology section or click here. The tastyworks desktop platform is the same platform you'll see when watching the tastytrade broadcast. The tastyworks desktop platform can be installed on a Mac or PC.

Bitcoin leveraged trading binance, fastest coin to send cryptoipia to binance During that time, a plethora of crypto investment products launched in the marketplace, all of them designed as currency baskets or crypto indexes. These efforts are destined to fail in a bear market. How does Crypto Invest Work?

https://blockinsider.com/wp-content/uploads/2021/04/coinbase-news-crypto-block-insider.jpg|||Coinbase Starts Allowing PayPal to Pay for Crypto in the ...||1924 x 1283

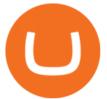

It offers crypto coin arbitrage, also exchange based arbitrage, depending on user's selected percentage Our crypto arbitrage bot browser tool contains information about all popular crypto currencies like Bitcoin, Ethereum, XRP, EOS, plus many more. Coin arbitrage bot queries even the most recent transactions.

Crypto arbitrage trading is a great option for investors looking to make high-frequency trades with very low-risk returns.

 $https://westernpips.com/img/blog/n39/2-leg-arbitrage-ea.png|||2 \ Leg \ Arbitrage \ Trading \ Software - Westernpips \ Analyser \ 1.3|||1919 \ x \ 1037$ 

Bitcoin leveraged trading binance, fastest coin to send .

Forex Trading Live Fx Rates Online Forex Rates . - OANDA

Subsequently, many online cryptocurrency trading platforms have reported losses, due to the large number of these brands today when compared to the demand for their services. Despite that, veteran broker Coinrise has recently been deemed Canada's fastest growing platform for financial cryptocurrency matters in 2021.

Online Forex Trading Fx Trading Platforms OANDA

In its basic form, a central bank digital currency (CBDC) provides a safe, robust, and convenient alternative to physical cash, the Indian central bank described, adding that Depending on various design choices, it can also assume the complex form of a financial instrument. The RBI continued:

https://user-images.githubusercontent.com/28145373/80002523-bf1faa00-848d-11ea-949d-186bea870628.png |||Rewards & amp; Binance widget menus go off screen on certain ...|||1704 x 1988

The Commodity Futures Trading Commission (CFTC) limits leverage available to retail forex traders in the United States to 50:1 on major currency pairs and 20:1 for all others. OANDA Asia Pacific offers maximum leverage of 50:1 on FX products and limits to leverage offered on CFDs apply.

https://www.ikigailaw.com/wp-content/uploads/2021/02/6.jpg|||Fintales Issue 3: February 2021 | Ikigai Law|||1179 x 797

https://cdn.stockbrokers.com/uploads/dsrq83n/OANDA-fxTrade-desktop-app-macOS.png|||Oanda Average Rate Currency Exchange Rates|||1439 x 828

Cryptocurrency arbitrage made easy: A beginner's guide .

https://image.cnbcfm.com/api/v1/image/106499195-1587492007305gettyimages-696247878.jpeg?v=1587492 050|||How To Make Money With Stolen Credit Cards / Visa Credit ...|||3000 x 2000

http://www.revenuecentral.com/wp-content/uploads/2017/12/coinbase-application.gif|||How to Buy Bitcoin on Coinbase | Revenue Central Affialite ...||1024 x 907

In-App Trading Inspiration. Everyone goes through traders block. It happens. Thats why we pump fresh insight straight into the tastyworks platform. We have a dedicated feed where you can see what really excites our select traders, and we provide access to a live video stream where you can watch smart traders tackle the markets in real time.

Coinrise Is Canada's Fastest Growing Crypto Platform in 2021

https://bitnovosti.com/wp-content/uploads/2018/12/paypal.jpg|||How To Transfer Coinbase To Paypal? - 5 Simple Steps to ...||1600 x 900

https://www.techgamingreport.com/wp-content/uploads/2021/04/Coinbase-integrates-with-PayPal-1Informer. png|||Coinbase integrates with PayPal - 1Informer|||1948 x 1180

Thousands of Coinbase Global Inc. (NASDAQ: COIN) users lost their digital assets after blackhat hackers exploited the cryptocurrency exchange's SMS account recovery process to get into their.

https://i.imgur.com/qZDZ2p3.png|||Coinbase - Dogecoin? What?! : dogecoin|||1274 x 864

4 Best Cryptocurrency Arbitrage Bot Platforms For 2021.

https://www.multitrader.io/wp-content/uploads/2018/06/Zrzut-ekranu-2018-07-26-o-15.26.33.png|||Cross-exch

ange order book matching | MultiTrader - Smart ...|||2048 x 816

Coinbase won't let me link my paypal account : CoinBase

How To Connect Paypal To Coinbase Account ???? - YouTube

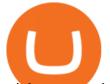

coinbase.com - how recover my money in Coinbase Wallet .

https://lh4.ggpht.com/Isgj4aUduqDfhKVXA9yhAqmuD2\_qkux5pMtzHNl1XyDWB37mdMLS52SgKr\_GRR vnoFA=h900|||OANDA fxTrade for Android - Android Apps on Google Play|||1440 x 900

https://3commas.io/blog/wp-content/uploads/2018/12/cryptocurrency-bot-trading.jpeg|||10 Must-Have Tips For Cryptocurrency Bot Trading|||2000 x 1178

Why you should link your paypal account to coinbase to buy .

Binance cryptocurrency exchange - We operate the worlds biggest bitcoin exchange and altcoin crypto exchange in the world by volume

Find the latest Binance Coin USD (BNB-USD) price quote, history, news and other vital information to help you with your cryptocurrency trading and investing.

Award Winning Desktop Trading Platform TradeStation

Binance Crypto Exchange - Volume, Market Prices & amp; Listings .

Tastyworks Download Platform Link The Tastyworks download platform link steps: Step 1: Open an account: Tastyworks Account Opening Online Form Step 2: If you have an account, you can use the following link to the download tastyworks platform page: Tastyworks Desktop Platform Download If the download link redirects to Tastyworks page without automatically starting the download, scroll down.

RBI and digital currency. RBI had said central banks are exploring DLT (Distributed Ledger Technology) for application in improving financial market infrastructure, and considering it as a potential technological solution in implementing central bank digital currency (CBDC). Sources indicated the government is open to supporting a central bank-backed digital currency.

https://external-preview.redd.it/8KXPRyKwgxighE2jJi1c2GVdOHyjtZ247q65wXiVuzg.jpg?auto=webp&am p;s=fd9c1f7e425ee7775c2c75e8b2c4892bb854cba5|||Cant link Bank Account Says its already been added ...||1125 x 2436

Crypto Futures Trading - Phemex: Crypto Exchange Crypto .

https://www.betterbuys.com/wp-content/uploads/2014/01/Dashboard\_Financial.jpg|||iDashboards Review 2018 Pricing, Features, Shortcomings|||1919 x 920

Gutscheine Review 2021 - Get a 20% Fee Discount

Buy, Sell & amp; Store Bitcoin - Buy Bitcoin & amp; Crypto Instantly

EXPLAINED: How RBI's Digital Currency Matters, And Why It Won .

Crypto Arbitrage executium Trading System

Cryptocurrency arbitrage is a strategy in which investors buy a cryptocurrency on one exchange and then quickly sell it on another exchange for a higher price. Cryptocurrencies like Bitcoin trade on hundreds of different exchanges, and sometimes, the price of a coin or token may differ on one exchange versus another. Tastyworks Trading Platform Features tastyworks An .

RBI Digital Currency Simplified UPSC

https://img.timesnownews.com/story/1531916530-100\_Rupee\_new\_note.jpg|||RBI to launch new 100 rupee note: Here are the key ...||4683 x 3293

In this video, I go over why you should link your PayPal account to coinbase when selling your cryptocurrency. This is the fastest way, in my opinion, to get.

https://images.cointelegraph.com/images/1200\_aHR0cHM6Ly9zMy5jb2ludGVsZWdyYXBoLmNvbS9zdG9y YWdlL3VwbG9hZHMvdmlldy9mZjBlNTFiZjI4ODdmNmQyMTdkOWVkZTY2NTYyMzBkMy5qcGc=.jpg| ||Matrixport enhances smart trading features with launch of ...|||1160 x 773

World's Fastest Growing Cryptocurrency Platform, Crypto.com .

https://tradingapps.org/wp-content/uploads/2019/10/Screen-Shot-2019-10-28-at-21.44.06.png|||Download Coinbase Mobile App IOS, Android & amp; Google Play|||2878 x 1482

To use OANDAs free currency converter, type into the relevant field currency names, 3-letter ISO currency symbols, or country names to select your currency. You can convert world currencies, precious metals, or obsolete currencies. You can also access currency exchange rates dating back to January 1990.

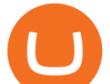

https://i.stack.imgur.com/FufqL.gif|||Forex Trading Api Java | Forex Trading Memes|||1540 x 980

The OANDA trading platform automates the process of closing a position for you. For example, if you have a short position consisting of 50,000 units of USD/CAD, you only need to click a single button to create and execute a buy order for 50,000 USD/CAD to close your position and realize your return. REALIZING GAINS/LOSSES

RBI Digital Currency- Central Bank Digital Currency (CBDC) CBDC is the same as currency issued by a central bank but takes a different form than paper. It is the sovereign currency in an electronic form and it would appear as a liability (currency in circulation) on a central banks balance sheet. The underlying technology, form, and use of a CBDC can be molded for specific requirements.

OANDA Currency Converter

Binance Coin (BNB) prices - Nasdaq offers cryptocurrency prices & amp; market activity data for US and global markets.

Coinbase lost my money! : CoinBase

RBI board meets on Central Bank Digital Currency, private .

Binance cryptocurrency exchange - We operate the worlds biggest bitcoin exchange and altcoin crypto exchange in the world by volume

VISIT THE OANDA CLASSROOM FOREX AND CFD MARKETS Trade on over 100 instruments, including currency pairs, indices, commodities, bonds and metals . EXPLORE MARKETS TRADE YOUR WAY Experience our award-winning forex and CFD trading platforms . DESKTOP TRADING PLATFORM Powerful, advanced charting Easy to use, customizable platform Explore Desktop

Can You Send Money From Paypal To Coinbase? ictsd.org

https://bitpay.com/blog/content/images/2020/08/Screen-Shot-2020-08-11-at-9.59.13-AM.png|||Make crypto payments directly to BitPay merchants from ...||2000 x 1021

RBI wants digital currency included under definition of 'bank .

tastyworks trading

https://coindoo.com/wp-content/uploads/2019/02/3.jpg|||How To Buy Bitcoin With Paypal On Coinbase : How Long To ...||1302 x 786

The Bill proposes the Reserve Bank of India (RBI) create an official digital currency, a Central Bank Digital Currency (CBDC), and it makes certain exceptions to promote the underlying technology.

https://www.coodingdessign.com/wp-content/uploads/2021/12/3.jpeg.jpg|||How Do I Send Bitcoin from One Wallet to Another? (Step by ...||1376 x 920

Crypto arbitrage or Bitcoin arbitrage is the process of buying cryptocurrencies from one exchange at low prices and selling them in another exchange where the prices are high. Users can do it manually which take time while use of automated cryptocurrency arbitrage bot platforms are the process more efficient and profitable.

Cryptocurrency What Happens When RBI Issues A Digital Currency?

tastytrade Platforms Tune In From Anywhere tastytrade

What should I do when Coinbase lost my money in my accounts .

Install/Uninstall the tastyworks Desktop Platform (Windows .

https://bitsgap.com/content/images/2019/01/fud.png|||What does Fear Uncertainty and Doubt (FUD) mean in ...||1696 x 927

How to Use PayPal on Coinbase to Buy or Sell Crypto

https://miro.medium.com/max/3200/0\*F6VJE3FYe\_2Sk4Pa|||BUOYSTOCKS LTD|||1600 x 901

India's Central Bank RBI Discusses Digital Currency and CBDC.

What is Crypto Arbitrage and How Does It Work? (2021) - Decrypt

Altrady is your ultimate crypto trading platform for managing trades and portfolio across multiple best crypto exchanges. Fast & amp; powerful technology Make the right trading actions with speed and reliability! Altrady's innovative technology lets you react to changing markets with accuracy and efficiency. 100% fund security

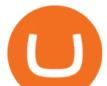

Identify CFD & amp; Forex trading opportunities on a fast and intuitive web platform. Open market, limit, and stop orders to take advantage of OANDAs highly competitive spreads and policy of no re-quotes.

(end of excerpt)